# **SIMATIC PDM (Process Device Manager)EMENS**

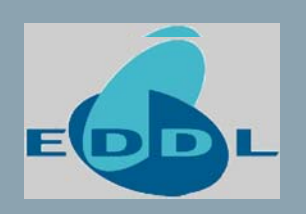

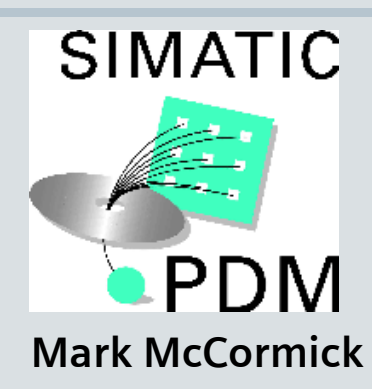

**Siemens Industry Automation & Drive Technology**

**Sensors & Communication**

**PDM is an EDD Interpreter (EDD = Electronic Device Description)**

**Each instrument has an EDD file that allows it to be configured using PDM**

**Device files are written in**

**Electronic Device Description Language**

**Celebrating 20 Years** 

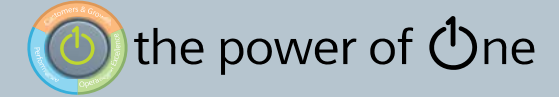

# **SIMATIC PDM – Installation/Commissioning.**

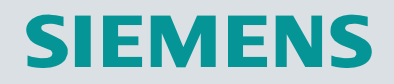

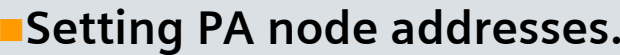

- **Scanning DP/PA bus for node status, and confirming bus structure.**
- **Configuring instruments over the bus.**
- **Copy & Paste of parameter sets to identical devices.**
- **Mapping of volume and flow characteristics.**
- **Simulation.**
- **Forcing Setpoint commands (Positioners, Actuators).**
- **Setting PA device to "Profile Specific".**

**Celebrating 20 Years** 

**Saving of parameters (XML/HTML) at project hand-over phase.**

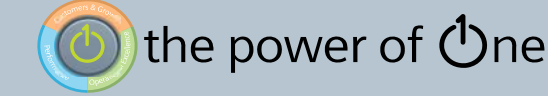

## **SIMATIC PDM – Runtime**

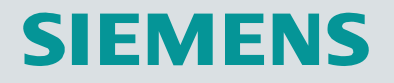

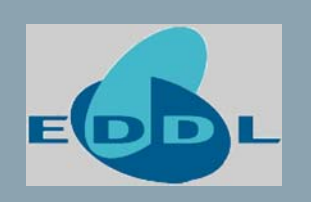

**Change-out of PA instruments (download of parameters).**

**Validation of bus fault messages (drill-down).**

**Calibration.**

**Online functions e.g. display/trending of real-time values.**

**Monitoring of "raw" measured value (not just o/p of function blocks).**

**Comparison of parameter sets.**

**Viewing of historical Min/Max data.**

**Exporting data to Asset Management packages.**

**Logging of changes, calibrations etc.**

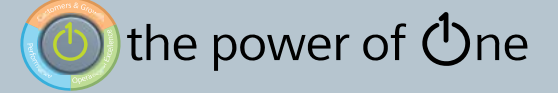

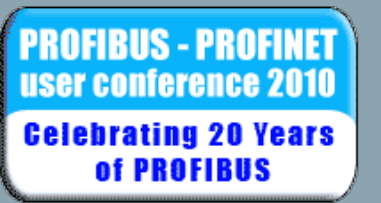

## **Lifelist View**

#### **SIEMENS**  $\rightarrow$  Ideal for commissioning, service and maintenance

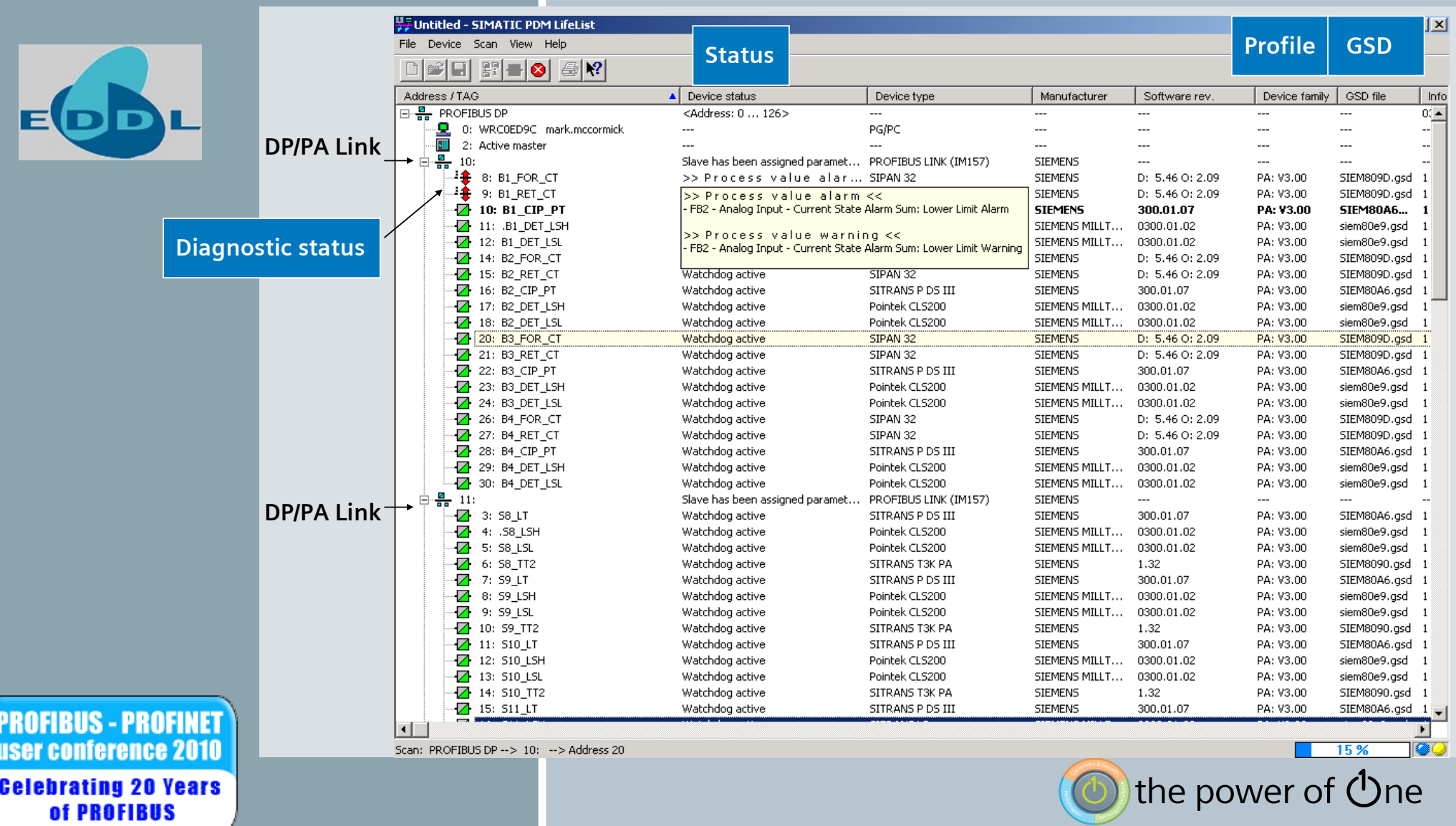

### **Status indication**

#### $\rightarrow$  Health monitor

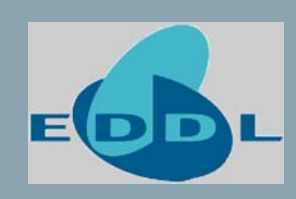

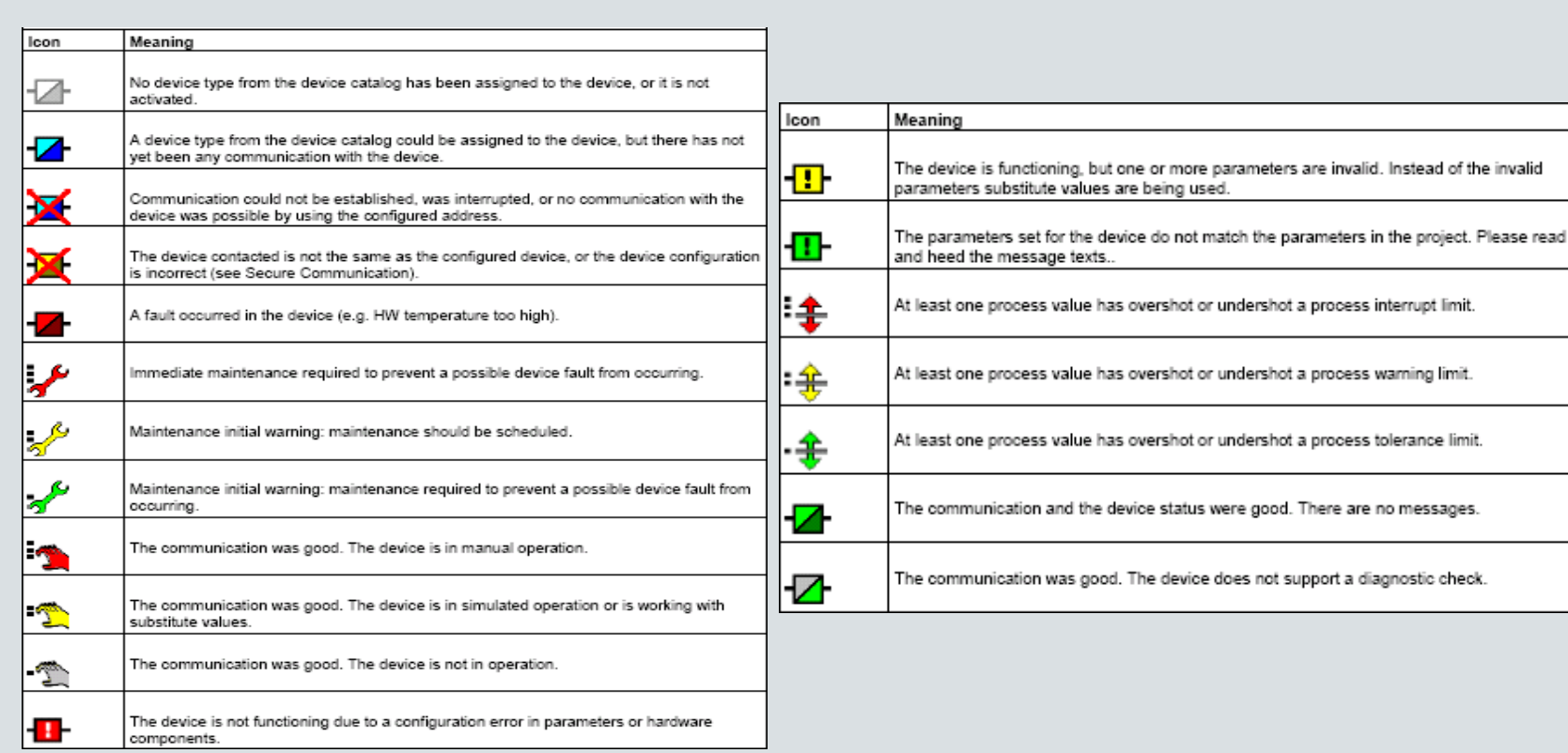

**PROFIBUS - PROFINET** user conference 2010 **Celebrating 20 Years** of PROFIBUS

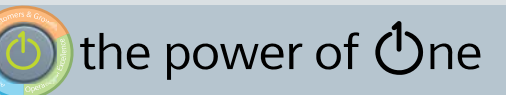

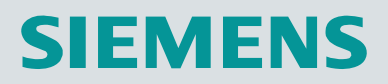

### **Process Device Network View**  $\rightarrow$  For stand alone projects

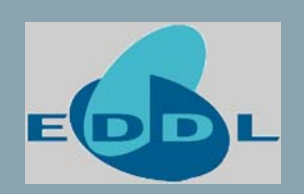

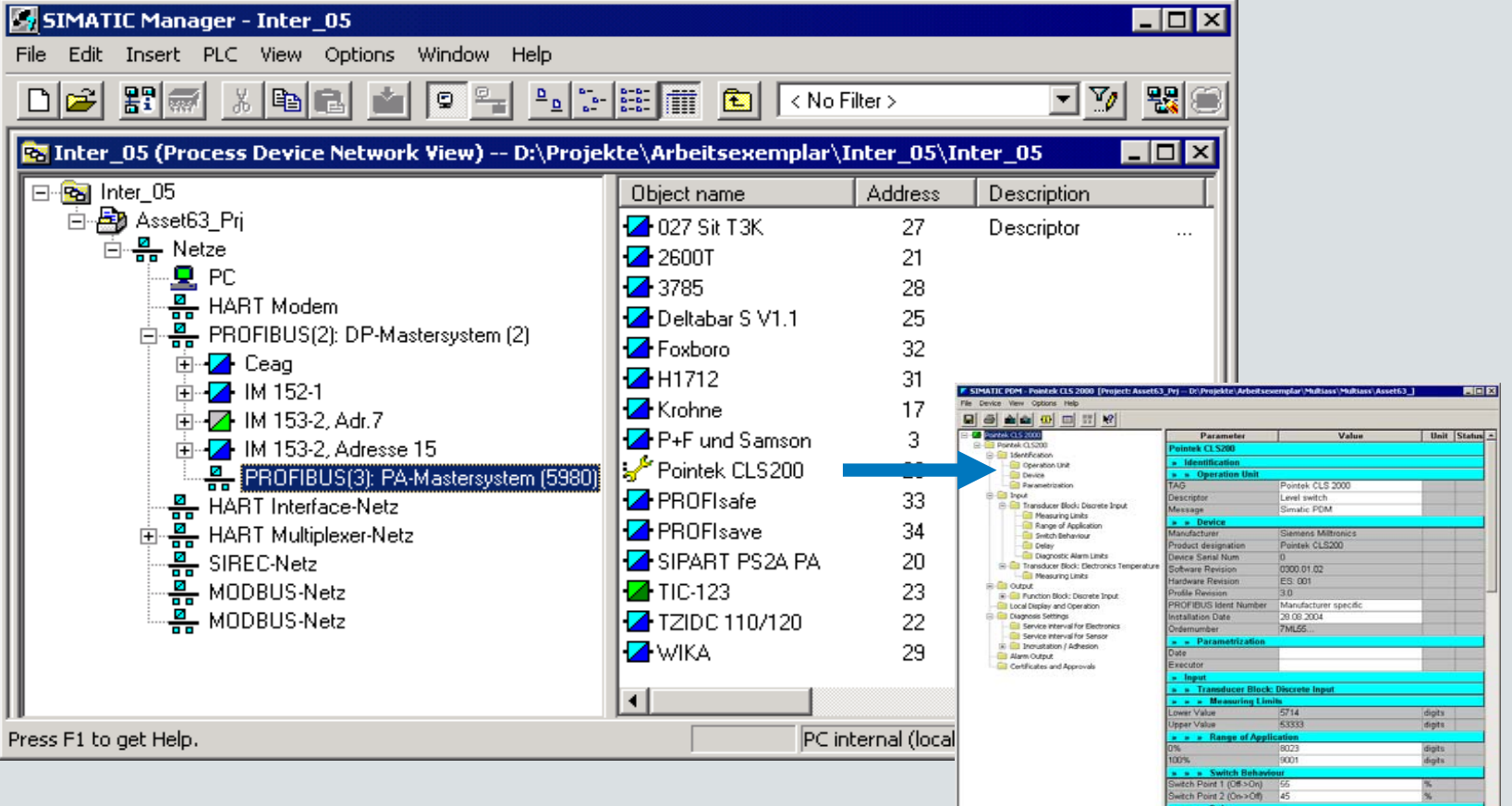

- **Represents real networks**
- **Structure can be imported from the Lifelist**

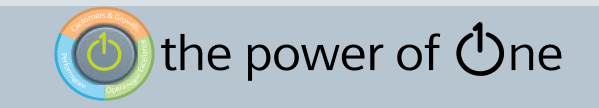

Tise Time (Off >On)

**SIEMENS** 

**IIS - PROFINET PRO** user conference 2010 **Celebrating 20 Years** of PROFIBUS

## **Process Device Plant View**

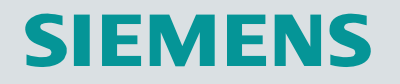

#### $\rightarrow$  Quick access by TAG

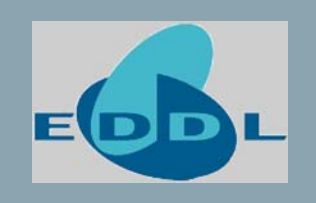

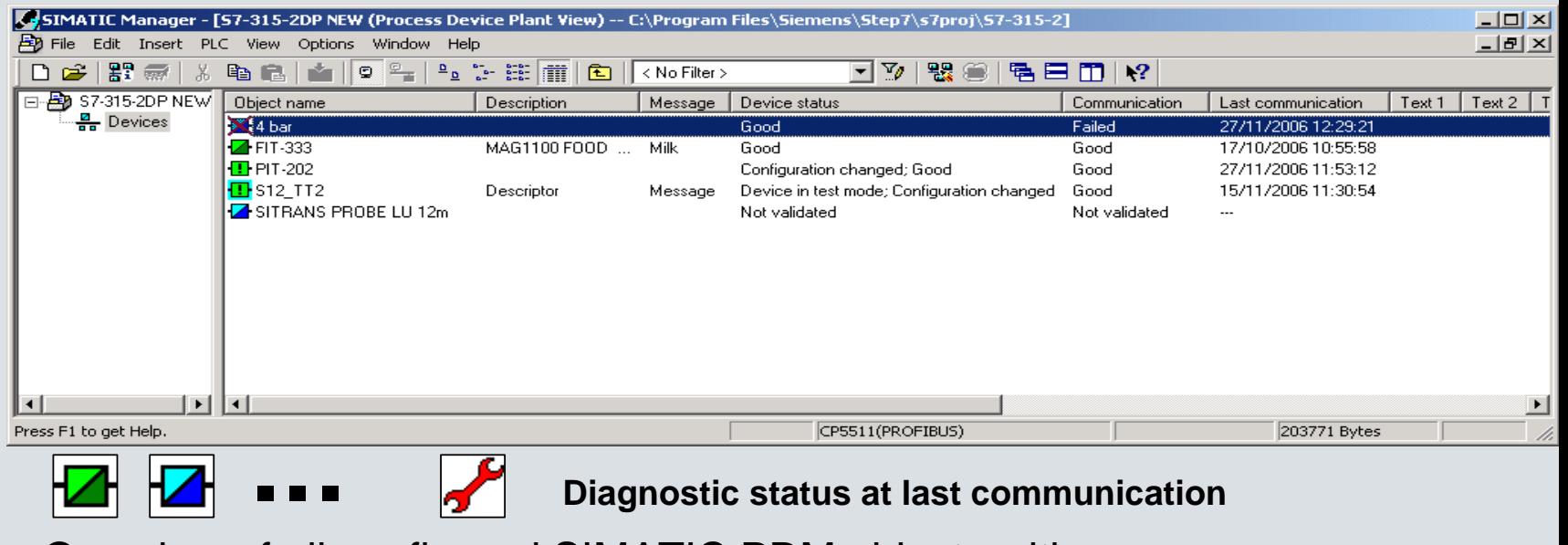

Overview of all configured SIMATIC PDM objects with:

- Object name (TAG)
- **Communication status**
- ٠ Diagnostic status
- **Communication method**
- When was the last processing
- Free text 1
- Free text 2
- Free text 3

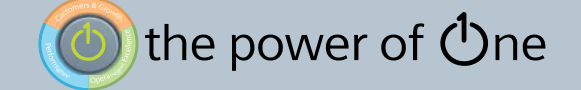

**IIS - PROFINET** user conference 2010 **Celebrating 20 Years** of PROFIBUS

# **Integrated in STEP7**

### **SIEMENS**

#### $\rightarrow$  Centralised data

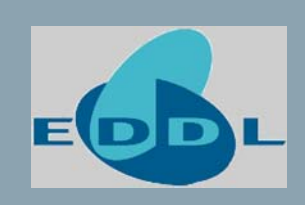

IS - PROFINET

user conference 2010

**Celebrating 20 Years** of PROFIBUS

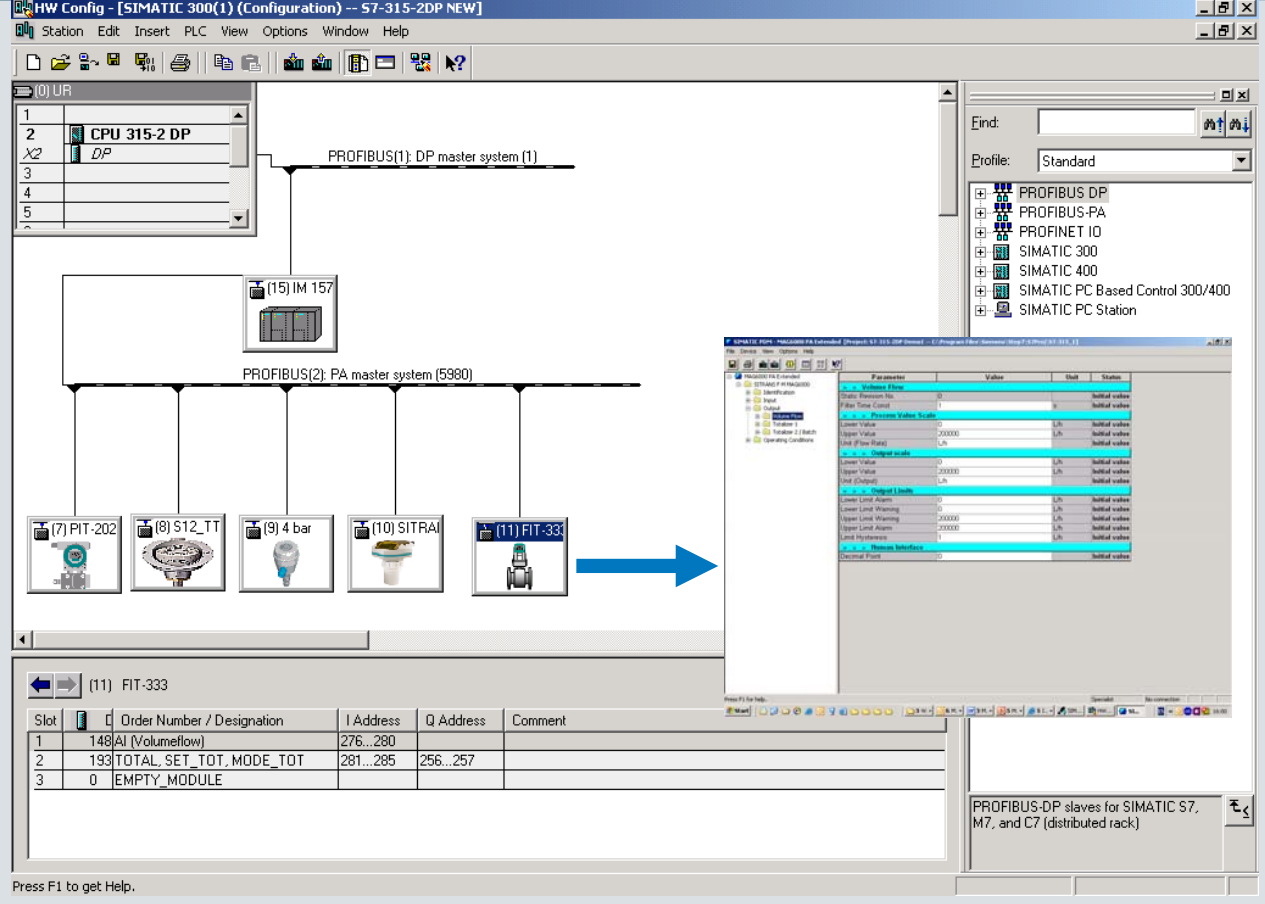

 Simatic PDM launched directly from hardware project view in Simatic S7 and Simatic PCS 7

the power of  $\operatorname{\mathsf{O}}$ ne

## **Asset Management in DCS**

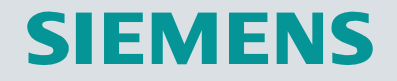

#### $\rightarrow$  Simatic PCS 7 Maintenance station

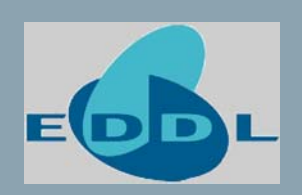

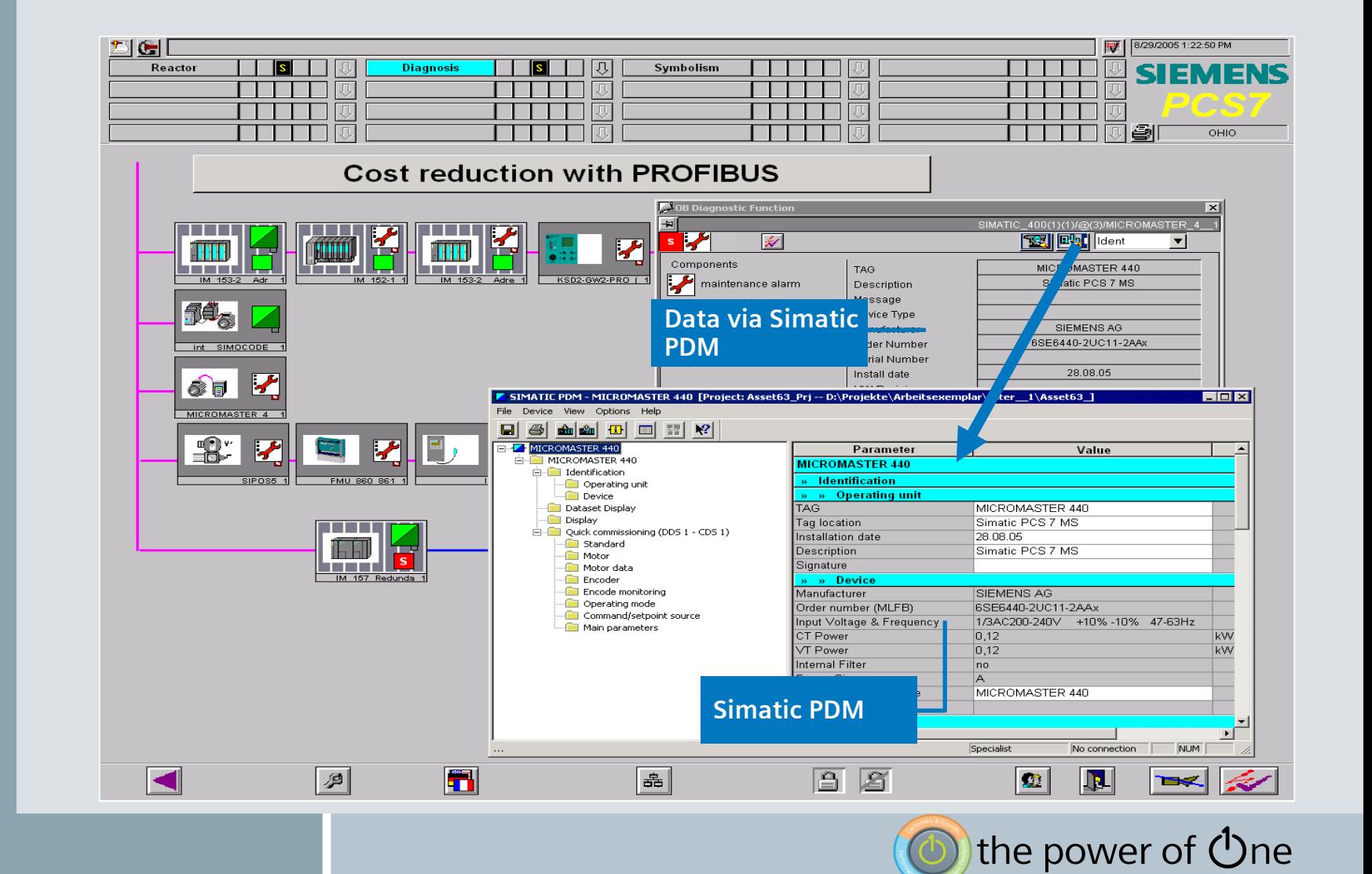

**PROFIBUS - PROFINET** user conference 2010 **Celebrating 20 Years** of PROFIBUS

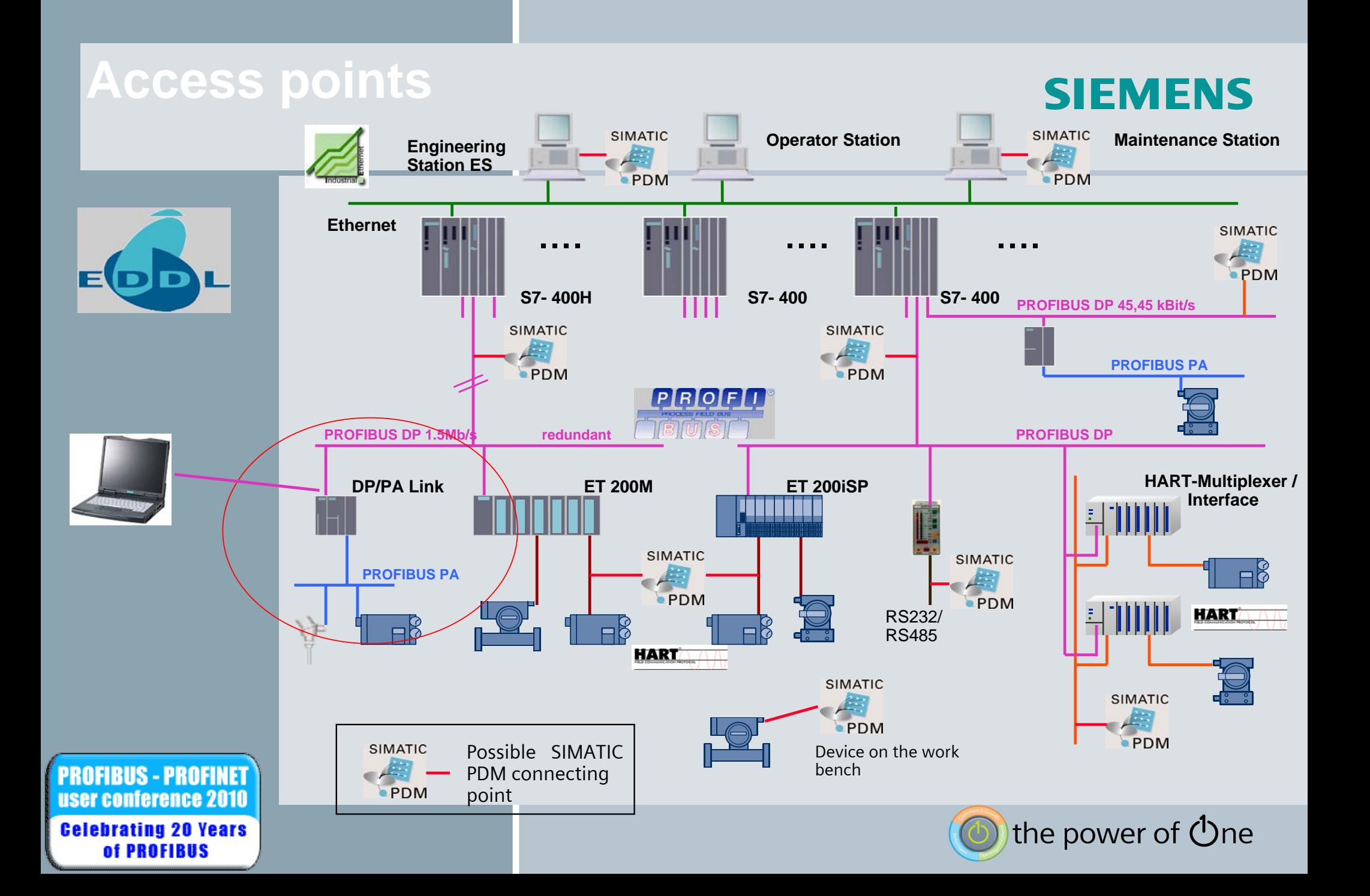